# Package 'trackter'

April 19, 2021

<span id="page-0-0"></span>Title Automated Kinematic Analysis of Image Data

Version 0.1.1

Description Analysis of shape and contours in regions of interest (ROIs) in image sequences and extracting midline and other kinematic data.

License GPL  $(>= 2)$ 

Encoding UTF-8

LazyData true

**Depends** R  $(>= 3.5.0)$ ,

biocViews

Imports EBImage, data.table, dplyr, Momocs, raster, zoo, plyr, pastecs, features, jpeg, ggplot2, graphics, stats, utils

RoxygenNote 7.1.1

Suggests testthat (>= 3.0.1), covr, knitr, rmarkdown, animation,

SystemRequirements FFmpeg

VignetteBuilder knitr

NeedsCompilation no

Author Christopher Kenaley [aut, cre]

Maintainer Christopher Kenaley <cpkenaley@gmail.com>

Repository CRAN

Date/Publication 2021-04-18 22:10:02 UTC

# R topics documented:

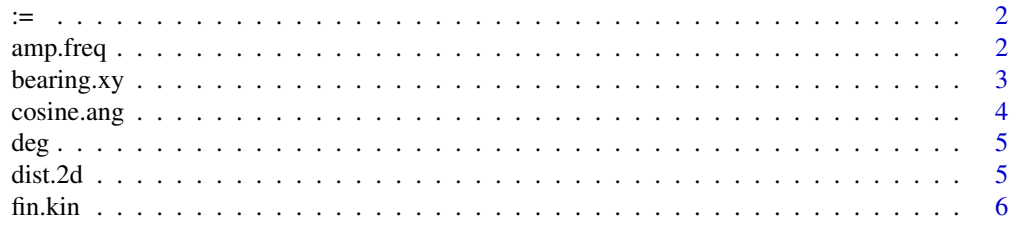

#### <span id="page-1-0"></span>2 amp.freq

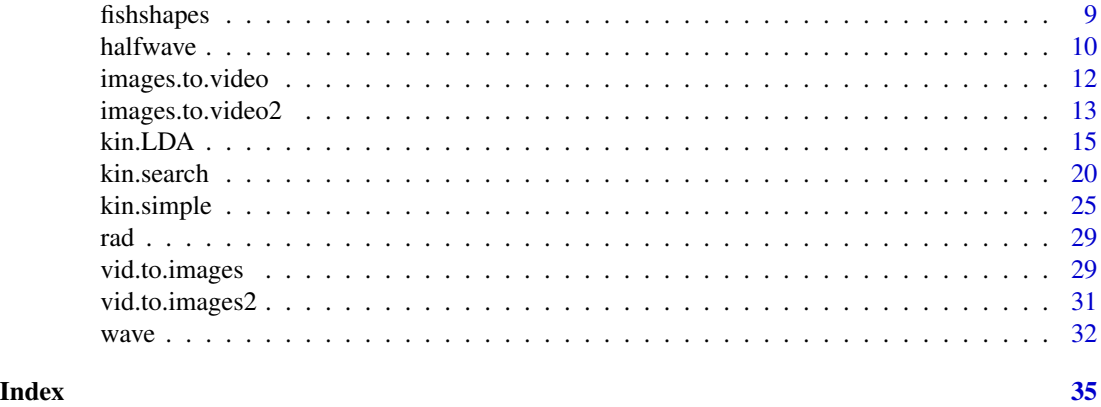

# := *Assignment by reference*

# Description

Assignment by reference

#### Usage

 $\check{\cdot}$ := $\check{\cdot}$ (...)

# Arguments

... See ? '...'

amp.freq *Computes amplitude and frequency of wave-like data*

# Description

Computes amplitude(s) and wavelength(s) of a wave form, amongst other things, based on a sampling frequency

# Usage

amp.freq( $x = NULL$ ,  $y$ ,  $sf = 100$ )

# Arguments

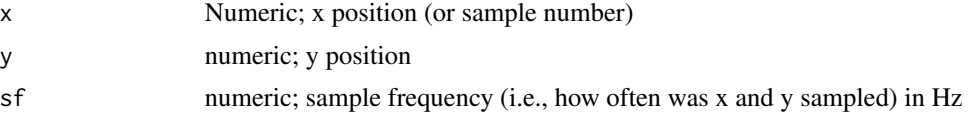

# <span id="page-2-0"></span>bearing.xy 3

# Value

a list with amplitude "a", frequency "f", amplitude returned from a smoothed sign function "a.f" based on output from features, signal to noise ratio "snr".

#### See Also

#### [features](#page-0-0)

# Examples

```
#Compute waveform patterns
x < - seq(0,pi,0.1)
y \leftarrow \sin(x^1.3*pi)plot(x,y)
amp.freq(x=x,y=y)
```
bearing.xy *Computes the heading between to cartesian points*

# Description

Computes the heading (radians counter clockwise from north or vertical)

# Usage

bearing.xy(x1, x2, y1, y2)

#### Arguments

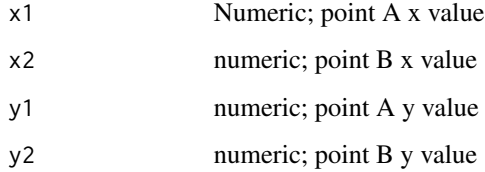

#### Value

A single value in radians

a single value in radians

# <span id="page-3-0"></span>4 cosine.ang

# Examples

```
#example
A \leftarrow c(\emptyset, \emptyset)B \leftarrow c(-5, 5)thet <- bearing.xy(A[1],B[1],A[2],B[2])
deg(thet)
```
cosine.ang *Computes angle between two segments sharing a point.*

# Description

Computes angle between two segments of a triangle using law of cosines.

#### Usage

cosine.ang(l, r, o)

# Arguments

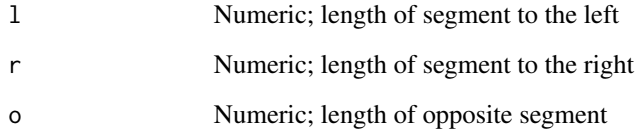

# Value

A single value of the angle in radians

# Examples

```
#a right triangle
L=3R=3O=sqrt(L^2+R^2)
cosine.ang(L,R,O)
```
<span id="page-4-1"></span><span id="page-4-0"></span>

# Description

Converts radians to degrees

# Usage

deg(x)

# Arguments

# x Numeric; value in radians

# Value

A single value

# See Also

[rad](#page-28-1)

dist.2d *Computes distance between two points in Cartesian space.*

# Description

Computes distance between two points in Cartesian space using simple trigonometry functions

# Usage

dist.2d(x1, x2, y1, y2)

# Arguments

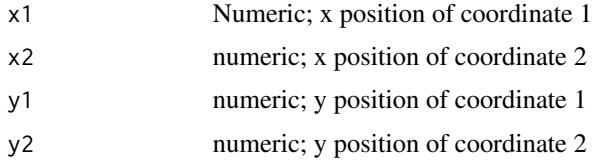

# Value

A single value of the distance between p[x1,y1] and p[x2,y2]

#### Examples

```
#Find the lengths of the sides of a tringle and print to plot
x \leq -c(0, 3, 2)y \leq -c(0,3,0)plot(x,y)
lines(x,y)
lines(x[c(1,3)],y[c(1,3)])
hyp <- dist.2d(x[1],x[2],y[1],y[2])
s1 <- dist.2d(x[1],x[3],y[1],y[3])
s2 <- dist.2d(x[2],x[3],y[2],y[3])
text(mean(x[1:2],mean(y[2:3])),labels=round(hyp,1))
text(mean(x[c(1,3)]),y[1]+0.25,labels=round(s1,1))
text(mean(x[c(2:3)]),mean(y[2:3]),labels=round(s2,1))
```
fin.kin *Tracking of fin-like extensions of body contours*

# Description

Estimates the amplitudes of regions along a body contour that are protruding. Useful in computing paired-fin amplitudes from contour data produced from [kin.simple](#page-24-1) and [kin.search.](#page-19-1) Also computes a smoothed midline based on the body outline with the fin region removed.

#### Usage

```
fin.kin(
  x,
  fin.pos = NULL,
  smooth.n = 50,
  tip.ang = 10,
  smoothing = "loess",
  x.bins = 0.2,
  ml.smooth = 0.25
)
```
#### Arguments

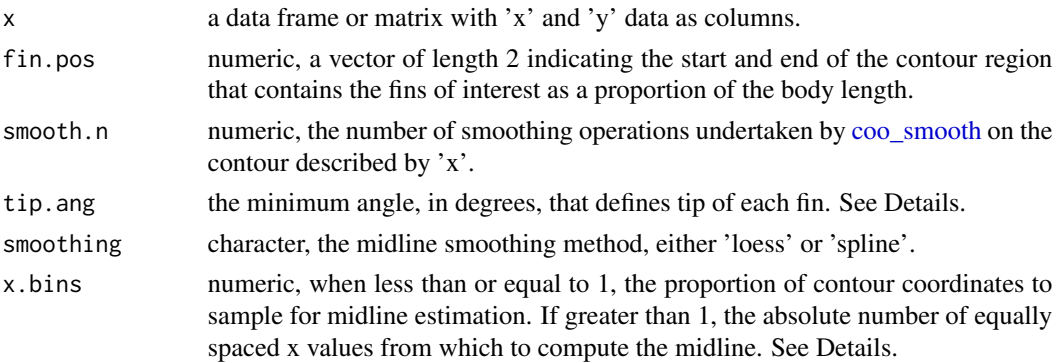

<span id="page-5-0"></span>

#### <span id="page-6-0"></span>fin.kin 7

ml.smooth numeric the smoothing value for the midline. If smoothing is set to 'loess', passed to 'span' value for [loess](#page-0-0). If smoothing is set to 'spline', passed to 'spar' value for [smooth.spline](#page-0-0)

# Details

The algorithm assumes a left-right orientation, i.e., the head of the contour is left. If otherwise oriented, contour can be flipped with [coo\\_flipx](#page-0-0) and [coo\\_flipy](#page-0-0) after converting contour to class coo.

tip.angle is used to define the tip of the fin, assuming that the tip of the fin is pointed and, for a sufficiently smoothed fin contour, will have contour edges that form the highest angles within the fin region defined by fin.pos. Low values of smooth.n  $(\frac{2}{5})$  should be avoided if the contour is jagged, perhaps due to digitization.

In addition to fin amplitude and contour extraction, also produces a composite contour of the body minus the fin area described by fin.pos. Fin contours are replaced by a simple linear prediction constructed from the coordinates of the first and last values covered by fin.pos. The result is a straight line between the start and end of each fin. From this composite body contour, a midline prediction is made based on the method indicated by smoothing and number of points indicated by x.bins.

x.bins controls the bin size of x values used to estimate the midline. From these bins, mean x and the range of y is calculated. The midpoint at each mean x is then calculated from the mid point of y. When less then 1, x.bins values approaching 1 may result in poor a midline as x values on one side of the contour may not have corresponding identical values on the other. Values closer to 0 will result in fewer points but a more robust midline. Higher smooth.n values will also result in a more robust midline estimation (but also a loss of contour information).

#### Value

A list with the following components:

body a data table consisting of x,y coordinates of the body contour

fin a data table describing the contour of the fins consisting of the following:

- x,y coordinates within the range of fin.pos
- 'ang': the angle formed by each coordinate and its adjacent points.
- 'fin': fin side, 'L' or 'R'
- 'y.pred': predicted y values according to lm() from start to end of fins.

fin.pts a data table describing fin position consisting of the following:

- x,y coordinates of the fin tips, start, and end within the range of fin.pos.
- 'ang': the angle formed by the coordinates and their adjacent points.
- 'pos': description of the coordinates' positions, 'start', 'end' or 'tip'.

comp a data table describing the composite contour of the body minus the fins.

• x,y coordinates of the body except the range of x values within fin.pos. These values take on a straight line described by the prediction of lm() based on the start and end of the fin. See Details.

<span id="page-7-0"></span>midline a data table describing the estimated

- 'x': the mean x position within the bin.
- 'x.bin': the x bin in [cut](#page-0-0) notation.
- 'y.m': the y midpoint at the bind and mean x value.
- 'ml.pred': the y midline value according to the smoothing parameters.

#### See Also

[kin.simple](#page-24-1), [kin.LDA](#page-14-1), [kin.search](#page-19-1), [efourier](#page-0-0), [coo\\_angle\\_edges](#page-0-0), [coo\\_smooth](#page-0-0), [loess](#page-0-0), [smooth.spline](#page-0-0)

#### Examples

```
###plot pectoral-fin amplitudes of a swimming sunfish
## Not run:
require(ggplot2)
```

```
#download example avi video
f <- "https://github.com/ckenaley/exampledata/blob/master/sunfish_pect.avi?raw=true"
download.file(f,"sunfish.avi")
```

```
#extract images with ffmpeg opereations and reduce them to 600 px wide with a filter
filt.red <- " -vf scale=600:-1 " #filter
vid.to.images2(vid.path="sunfish.avi",filt = filt.red) #extract
```

```
#number of frames
fr <- length(list.files("images"))
#extract contours and other data
kin <- kin.simple(image.dir = "images",frames=c(1:fr),thr=0.9,ant.per = 0.25)
#fin amplitudes by frame with data.table
fin.pos \leq -c(0.25, .5)fin.dat \le kin$cont[, { f \le fin.kin(data.frame(x=x,y=y),fin.pos =fin.pos);
list(amp=f$amp$amp,fin=f$amp$fin,amp.bl=f$amp$amp.bl)},by=list(frame)]
p <- ggplot(dat=fin.dat,aes(x=frame,y=amp,col=fin))+geom_line()+theme_classic(15)
print(p)
```

```
## plot body and fin contours of frame 1
cont <- data.frame(x=kin$cont[frame==2,list(x,y)]$x,y=kin$cont[frame==2,list(y)]$y)
fins <- fin.kin(cont,fin.pos =fin.pos,x.bins=100)
```

```
#plot body contour and fins
p <- qplot(data=fins$body,x=x,y=y)+geom_point(data=fins$fin,aes(x,y),col="red",size=3)
p+geom_point(data=fins$fin.pts,aes(x,y,shape=pos))+xlim(c(0,kin$dim[1]))+ylim(c(0,kin$dim[2]))
```

```
#plot body contour minus fins and the body midline
p <- qplot(data=fins$comp,x=x,y=y)+geom_point(data=fins$midline,aes(x,ml.pred),col="red",size=2)
p+xlim(c(0,kin$dim[1]))+ylim(c(0,kin$dim[2]))
```
## End(Not run)

#### <span id="page-8-1"></span><span id="page-8-0"></span>fishshapes *Contour data of fish and arbitrary shapes*

#### **Description**

Contour data constructed with the Momocs package of several fish shapes and arbitrary polygons. Intended for training of PCA and LDA analysis with LDA. Shapes are classified with shape, type, and edge factors.

#### Usage

data(fishshapes)

#### Format

An object of class "Out" and "Coo"; see [Out](#page-0-0).

#### Details

- 'shape': names the contour
- 'type': classifies the shape as 'fish' or not.fish'
- 'edge': is every coordinate of the contour represented, i.e., not cut off by an edge of the field? One level of 'FALSE'.

Shapes of type 'fish' include the follow classification levels:

- 'eel' (genus Anguilla) swimming with body undulations
- 'sunfish\_BCF' (genus Lepomis) swimming with body-caudal fin propulsion
- 'sunfish\_pect' (genus Lepomis) swimming with both body-caudal fin and pectoral fin oscillations
- 'trout' (genus Oncorhynchus) swimming with body-caudal fin propulsion

Each of these fish types include contours sampled regularly over one tail-beat cycle.

Shapes of type 'not.fish' include 'Ellipse', 'Lshape', 'Ushape', Ushape2', 'Ushape3','triangle', 'rectangle', and 'square'. Each 'not.fish' type was resampled 6 times with different efourier analyses with 'nb.h' values ranging from 5 to 30. This produces shape classes with subtly variable contours.

The 'edge' factor is included so as to have the classification factors match those of the efourier and LDA analysis in kin.LDA.

#### Examples

```
library(Momocs)
data(fishshapes)
panel(fishshapes)
```
<span id="page-9-0"></span>

## Description

Computes half wavelengths and their positions and amplitude from a sine-like waveform based on either peak-to-trough or internodal distance.

#### Usage

```
halfwave(
  x,
 y,
  method = "zeros",
  zero.begin = TRUE,
  fit = TRUE,dens = 10,
  smooth = 0.1,
  smoothing = "loess"
)
```
# Arguments

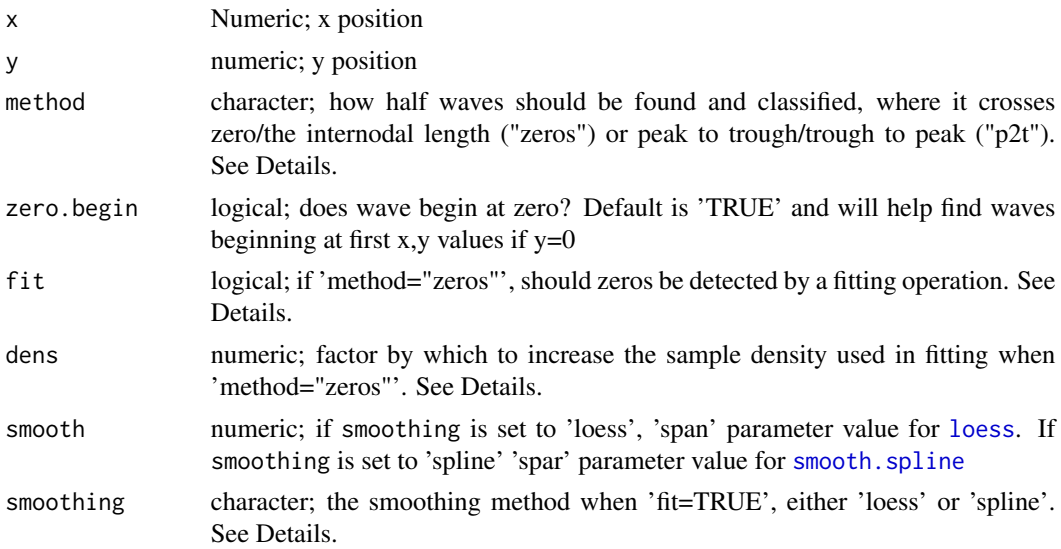

# Details

If 'method="p2t"', half waves are found using critical points (i.e., local maxima and minima) with [features](#page-0-0). Detected half waves with this method can be either peak to trough or trough to peak.

If 'method="zeros"' and 'fit=TRUE', zero crossings are determined by first increasing the sample density by a factor determined by dens. A more dense [loess](#page-0-0) or [smooth.spline](#page-0-0) model is then

#### <span id="page-10-0"></span>halfwave 11

fit to the data and new y values predicted. Wave positions and lengths are determined based on these predicted values. This option should be useful when the sampling density of the waveform is relatively low and therefor detected wave positions and zero crossings (the internodes) may be rather coarse.

#### Value

A list with the following components:

method the method chosen to find half waves

names a data table with columns 'x', 'y', and 'wave' describing the x and y positions of the wave and a numeric name of each half wave detected, resptively. If 'method="zeros"' and 'fit=TRUE', these values reflect the predicted, more dense data as determined by smoothing,smooth, and dens.

dat a data table describing each have wave detected.

- 'zeros': x value where y crosses zero. Returns NA if 'method=p2t'.
- 'wave.begin': x value where each half wave begins.
- 'wave.end': x value where each half wave ends.
- 'begin.index': x index of where each half wave begins.
- 'end.index': x index of where each half wave ends.
- 'wave': numeric name of each wave.
- 'l': the length of each half wave.
- 'amp1': If method is set to 'p2t' this is the begin amplitude. If "method='zeros'", this is the maximum absolute amplitude between internodes.
- 'amp2': If method is set to 'p2t', this is the end amplitude. If "method='zeros' value is NA.
- 'pos1': If method is set to 'p2t', the x position of begin amplitude for each half wave and identical to 'begin'. If "method='zeros'", the position of maximum absolute amplitude between the internodes.
- 'pos2': If method is set to 'p2t', the x position of end amplitude for each half wave and identical to 'end'. If "method='zeros'", value is NA

If 'method="zeros"' and 'fit=TRUE', these values reflect the predicted, more dense data as determined by smoothing, smooth, and dens.

#### See Also

[features](#page-0-0), [loess](#page-0-0), [smooth.spline](#page-0-0)

# Examples

```
require(ggplot2)
```

```
#Find length of the half waves
x < - \text{seq}(0, pi, 0.01)y \leftarrow \sin(x^2 * pi)qplot(x,y)
```

```
#zero method predicting zeros
w.z <- halfwave(x,y,method="zeros",fit=TRUE,smoothing="spline")
#plot waveform with detected half waves using fitted 'zeros' method
p <- ggplot()+geom_point(aes(x=x,y=y))
p <- p+geom_line(data=w.z$names,aes(x=x,y=y,col=wave),alpha=0.4,size=3,inherit.aes=FALSE)
p+theme_classic()
#plot lambda as it varies with position
qplot(data=w.z$dat,x=pos1,y=l)
#peak-to-trough method
w.p <- halfwave(x,y,method="p2t")
qplot(data=w.p$names,x=x,y=y,col=wave)
```
<span id="page-11-1"></span>images.to.video *Stitches images into a video file*

#### Description

Stitches images into a video file of type indicated by "vid.ext"

# Usage

```
images.to.video(
  image.dir = NULL,
  out.dir = NULL,vid.name = NULL,
  qual = 50,
  frame.rate = 10,
  overwrite = FALSE,
  silent = TRUE
)
```
# Arguments

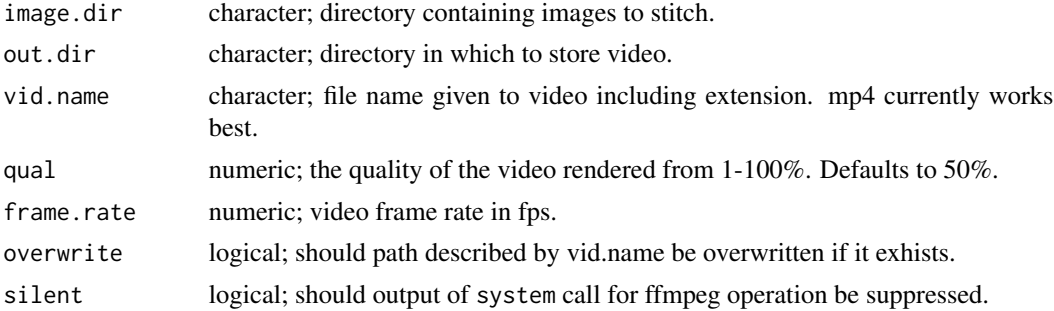

<span id="page-11-0"></span>

```
images.to.video2 13
```
# Details

Assumes images are appended with a numeric sequence.

# Value

Outputs a video of name "video.name+vid.ext".

#### See Also

[vid.to.images](#page-28-2)

### Examples

```
#make some images
```
dir.create(paste0(tempdir(),"/images")) #make a directory to store images

```
a < -2b \le -3theta \leq - seq(0,10*pi,0.01)
r <- a + b*theta
df <- data.frame(x=r*cos(theta), y=r*sin(theta)) # Cartesian coords
every.i <- 30
for(i in seq(1,length(theta),30)) {
 jpeg(paste0(tempdir(),"/images/image_",sprintf("%03d",which(i==seq(1,length(theta),30))),".jpg"))
 with(df[1:i,],plot(x,y,xlim=range(df$x),ylim=range(df$y),col="red"))
 dev.off()
 }
images.to.video(image.dir=paste0(tempdir(),"/images"),
vid.name="spiral.mp4",out.dir=tempdir(),
frame.rate=5,qual=100,silent=TRUE,overwrite=TRUE)
file.exists(paste0(tempdir(),"/spiral.mp4"))
#clean up
unlink(paste0(tempdir(),"/spiral.mp4"))
unlink(paste0(tempdir(),"/images"),recursive=TRUE)
```
images.to.video2 *Stitches images from video file passing filters to ffmpeg*

#### Description

Wrapper for ffmpeg video operations. Permits flexible filtering.

### <span id="page-13-0"></span>Usage

```
images.to.video2(
 image.dir = NULL,
 out.dir = NULL,
 vid.name = NULL,
 overwrite = TRUE,
 qual = 50,
 vid.ext = " .mp4",
 frame.rate = 10,
 raw = TRUE,
 filt = NULL,silent = TRUE
\mathcal{L}
```
# Arguments

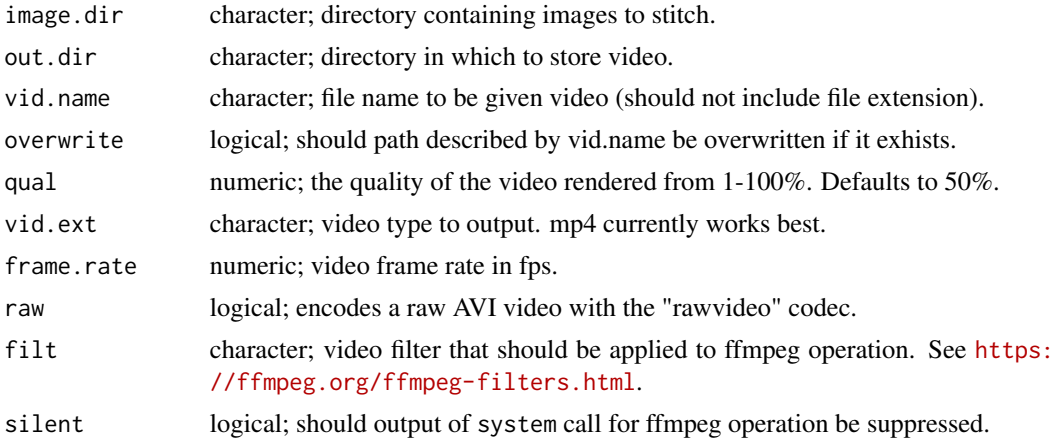

# Details

Assumes images are appended with a numeric sequence beginning with "\_".

### Value

Outputs a video of name "video.name+vid.ext".

#### See Also

[vid.to.images2](#page-30-1)

# Examples

#make some spiralled images and video

dir.create(paste0(tempdir(),"/images")) #make a directory to store images

#### <span id="page-14-0"></span>kin.LDA 15

```
a < - 2b \le -3theta \leq seq(0,10*pi,0.01)
r <- a + b*theta
df <- data.frame(x=r*cos(theta), y=r*sin(theta)) # Cartesian coords
every.i <- 30
for(i in seq(1,length(theta),30)) {
 jpeg(paste0(tempdir(),"/images/image_",sprintf("%03d",which(i==seq(1,length(theta),30))),".jpg"))
 with(df[1:i,],plot(x,y,xlim=range(df$x),ylim=range(df$y),col="red"))
 dev.off()
 }
images.to.video2(image.dir=paste0(tempdir(),"/images"),
vid.name="spiral",out.dir=tempdir(),
frame.rate=5,qual=100,silent=TRUE,overwrite=TRUE)
file.exists(paste0(tempdir(),"/spiral.mp4"))
#clean up
unlink(paste0(tempdir(),"/images"),recursive=TRUE)
```
<span id="page-14-1"></span>

kin.LDA *Midline tracking over image sequences with ROI search using LDA*

# Description

Experimental and untested (in the unit-testing sense). Automatically retrieves the midline of a detected ROI in each image of a sequence through thresholding and segmentation. Chose a fishlike ROI class detected through linear discriminate analysis (LDA) of PCA on elliptical Fourier described shapes. Initial training of ROIs is user defined or with the 'fishshapes' data set loaded with trackter (see details). For each detected ROI, kin.LDA finds the y-value midpoint along the x-value array of the ROI and fits a midline according to a chosen smoothing method (loess or spline). Also outputs the midline amplitude relative to a reference line determined by an anterior section of the ROI. Supported image formats are jpeg, png, and tiff.

## Usage

```
kin.LDA(
  image.dir = NULL,
  frames = NULL,
  thr = 0.7,
  ant.per = 0.2,
  tips = 0.2,
  edges = FALSE,
  train.dat = NULL,rescale = FALSE,
  harms = 15,
```

```
enorm = TRUE,retrain = 5,after.train = "LDA",ties = "fish",
  size.min = 0.05,show.prog = FALSE,
  smoothing = "loess",
  smooth = 0.3,
  smooth.points = 200,
 save = TRUE,
 out.dir = NULL,
  image.type = "orig",
 plot.pml = TRUE,
 flip = TRUE\mathcal{L}
```
# Arguments

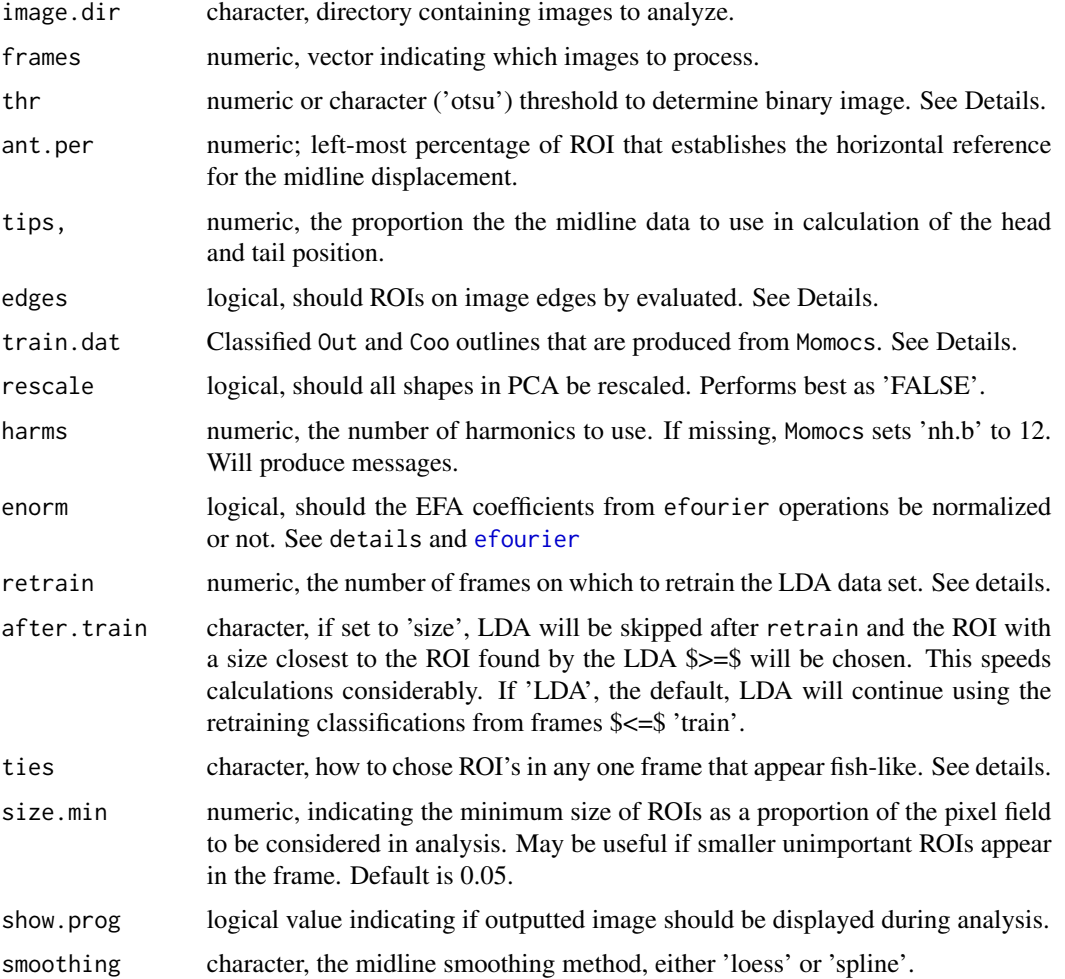

<span id="page-15-0"></span>

#### <span id="page-16-0"></span>kin.LDA 17

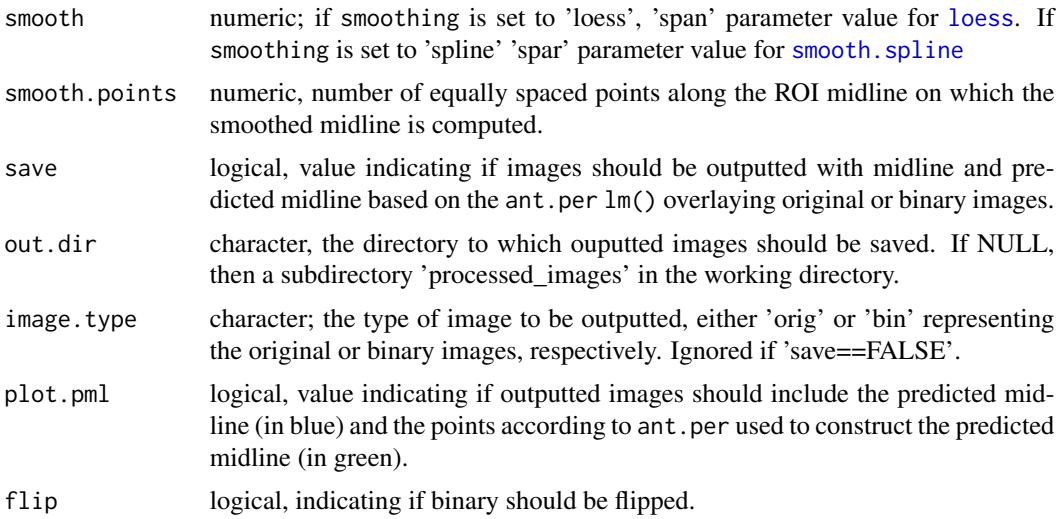

#### Details

The algorithm assumes a left-right orientation, i.e., the head of the ROI is positioned left, the tail right. ffmpeg operations or even imageJ can rotate images not in this orientation. The ant.per value therefor establishes the reference line (theoretical straight midline) based on that portion of the head. The midline is calculated as the midpoints between the y extrema for each x position. If 'save=TRUE', images are saved as binary or the original with a body midline overlay and, if chosen, with the theoretical midline (based on ant.per).

Thresholding operations can be performed with an arbitrary (user-defined) numeric value or with Otsu's method ('thr="otsu"'). The latter chooses a threshold value by minimizing the combined intra-class variance. See [otsu](#page-0-0).

Before train, ROIs are chosen according to LDA of a PCA object constructed from efourier analysis. LDA is trained by a user define 'train.dat' when the frame \$<=\$ retrain. LDA will proceed after retrain if after.train='LDA', but the LDA will be trained by the contours classified as 'fish' and 'not.fish' found during the chosen training period.

enorm Normalization of EFA coefficients is often perilous, especially for symmetrical shapes, a conditional met for undulating, bilaterally symmetrical organisms at least some of the time and perhaps for many of the frames included in any analysis. Thus, 'enorm' by default is set to 'FALSE'. 'enorm=TRUE' may produce odd ROI choices and should be used cautiously.

train.dat This should be a Coo and Out object produced by efourier analysis of predefined shapes. A user defined dataset or the fishshapes dataset in trackter must be used for training. fishshapes includes several arbitrary shapes (circles, squares, U-shapes, etc.) as well as several fish shapes: sunfish (genus Lepomis), eel (genus Anguilla), and trout (genus Onchorhynchus) swimming over one tail-beat cycle. A user-defined dataset must have shapes classified with factors identical to the fishshapes contours, that is by shape, type, and edge. Shape levels should indicate what type of shape is described by the contour (e.g., 'circle', 'L-shape', 'trout', 'eel', etc). The type levels must describe the shape as 'fish' or 'not.fish'. The edge levels must be 'FALSE'.

edges Set by default to 'FALSE'. It is not advisable to include shapes that are on the edge of any frame and are therefore incomplete. retrain After this value, the LDA analysis will use the ROIs determined as 'fish' and 'not.fish' in the frames \$>=\$ retrain to discriminate fish from non-fish shapes. This speeds up analysis considerably. ties Determines how to chose ROIs if more than one fish-like ROI is found in any frame. 'fish' will result in choosing the ROI with shape types in which the best \*and\* second-best fish-like shape (according to posterior probabilities) match a fish-like shape in the training and/or retraining datasets.'post' will chose the best fish-like shape according the the highest posterior probability from LDA.

#### Value

A list with the following components:

kin.dat a data table consisting of frame-by-frame position parameters for the ROI determined by LDA analysis.

- the frame number
- 'x' and "y': the position of the tail (rightmost or posteriormost)
- 'head.x' and 'head.y': the x and y position of the head (leftmost or anteriormost)
- 'amp': the amplitude (amp) of the tail relative to thr theoretical midline determined by the lm() predictions from ant.per
- 'roi': a character indicating the ROI ranked by size ('a' being the largest)
- 'head.pval': p values of the  $lm()$  fit that describes the position of the head as determined by ant.per (green points in the outputted images/video)

midline A data table containing, for each frame described by frames, the following:

- 'x' and 'y.m': x and y positions of the midline of the ROI #'
- 'y.min' and 'y.max': min and max y positions ROI's contour used in y.m calculation
- 'mid.pred': the predicted linear midline based on the points/pixels defined by head.per (green points in the outputted images/video)
- 'y.pred': midline points fit to a smooth spline or loess model with spar or span equal to smooth (red curve in the outputted images/video)
- 'wave.y': midline points 'y.pred' relative to 'mid.pred'
- 'roi': a character indicating ROI size ('a' being the largest)

cont A data table containing x and y positions of the contours used to calculate the data in 'kin.dat'. Contains the following:

- 'frame': the frame #'
- 'x' and 'y': the x and y positions of the contours

all.classes A data table containing the following for all ROIs detected:

- 'frame': the frame
- 'roi': the name of each ROI found in a frame.
- 'size': the size of each ROI

dim the x and y dimensions of the images analyzed

#### <span id="page-18-0"></span>kin.LDA 19

# See Also

[kin.simple](#page-24-1), [kin.search](#page-19-1), [efourier](#page-0-0) [LDA](#page-0-0), [fishshapes](#page-8-1).

# Examples

```
# produce a classic midline waveform plot of swimming
# fish searching a image field with a two fish-like ROIs
## Not run:
require(wesanderson)
require(ggplot2)
require(data.table)
require(dplyr)
require(EBImage)
#download example images and place in 'example' subdirectory
f <- "https://github.com/ckenaley/exampledata/blob/master/example.zip?raw=true"
download.file(f, "temp.zip")
unzip("temp.zip")
unlink("temp.zip")
#load fishshapes data
data(fishshapes)
kin <- kin.LDA(image.dir = "example",frames=1:20,thr=0.7,
              ant.per=.25,enorm=FALSE,show.prog = FALSE,retrain=2,
              train.dat = fishshapes,after.train="LDA",edges=FALSE,
              \lambdaml <- kin$midline
 #x start at 0
ml <-ml[,x2:=x-x[1],by=frame]
#compute instantaneous amplitude of tail (last/rightmost point) and wave crest x position by frame
ml2 <-ml[,.(amp.i=abs(last(wave.y))),by=frame]
ml <- merge(ml,ml2,by="frame") #merge these
pal <- wes_palette("Zissou1", 100, type = "continuous") #"Zissou" color palette
p <- ggplot(dat=ml,aes(x=x2,y=wave.y))+theme_classic(15)+scale_color_gradientn(colours = pal)
p <- p+geom_line(aes(group=frame,color=amp.i),
stat="smooth", method = "loess", size = 1.5, alpha = 0.5)
print(p)
### Make a video of processed frames
images.to.video2(image.dir="processed_images",
vid.name="trout_test",frame.rate=5,qual=100,raw=FALSE)
file.exists("trout_test_red.mp4")
```
## End(Not run)

<span id="page-19-1"></span><span id="page-19-0"></span>

# Description

Automatically retrieves the midline of a detected ROI in each image of a sequence through thresholding and segmentation; finds the y-value midpoint along the x-value array of the ROI and fits a midline according to a chosen smoothing method (loess or spline). Also outputs the midline amplitude relative to a reference line determined by an anterior section of the ROI. Supported image formats are jpeg, png, and tiff.

# Usage

```
kin.search(
  image.dir = NULL,
  frames = NULL,
  thr = "otsu",plot.pml = TRUE,
  show.prog = FALSE,
  ant.per = 0.1,
  tips = 0.02,
  smoothing = "loess",
  smooth = 0.25,
  smooth.points = 200,
  image.type = "orig",
  save = TRUE,out.dir = NULL,
  flip = TRUE,size.min = 0.02,
  search.for = "largest",
  edges = FALSE,
  border = 5\lambda
```
#### Arguments

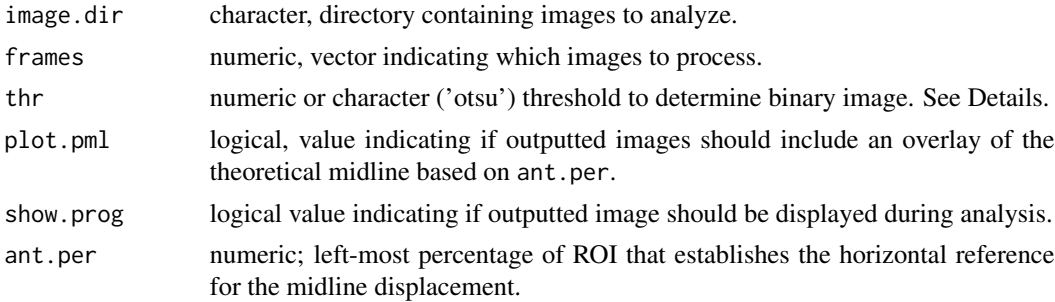

<span id="page-20-0"></span>kin.search 21

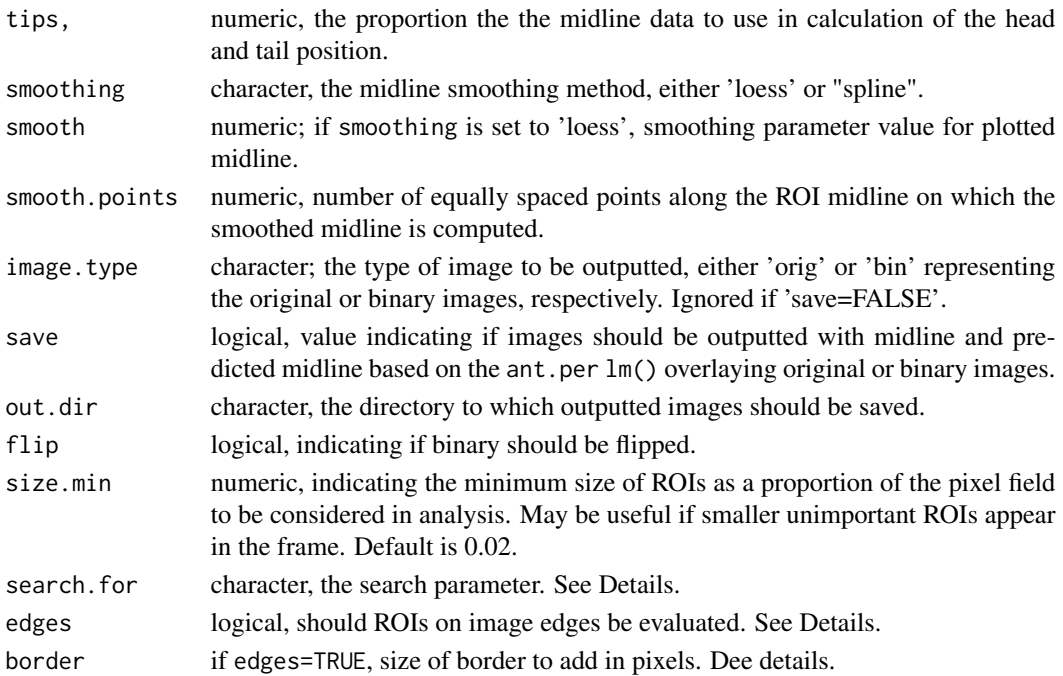

#### Details

The algorithm assumes a left-right orientation, i.e., the head of the ROI is positioned left, the tail right. The ant.per value therefor establishes the reference line (theoretical straight midline) based on that portion of the head. The midline is calculated as the midpoints between the y extrema for each x position. Chooses ROIs based on relative ROI size or position.

Thresholding operations can be performed with an arbitrary (user defined) numeric value or with Otsu's method ('thr="otsu"'). The latter chooses a threshold value by minimizing the combined intra-class variance. See [otsu](#page-0-0).

If 'edges=TRUE', it is best to add an artificial border so that any part of the ROI in contact with the edge can be distinguished from it.

search. for determines how ROIs are chosen:

- "offset", the ROI with a centroid that is the shortest linear distance to the center of the field
- "offset.x", the ROI with a centroid x position that is closest to the x position of the center of the field
- "offset.y", the ROI with a centroid y position that is closest to the y position of the center of the field
- "largest", the largest ROI.

These choices will be made on ROI sets that are not on the edge of the field if 'edges=FALSE'.

edges Set by default to 'FALSE'. It is not advisable to include shapes that are on the edge of any frame and are therefore incomplete. Yet, if set to 'TRUE', the border adds a black border to the image so that the intended ROI may be distinguished from the edge.

image.type Can be set as "orig" or "bin". "orig" plots midline and reference lines over the original video frames, "bin" over binary images.

#### Value

A list with the following components:

kin.dat a data table consisting of frame-by-frame position parameters for the ROI determined by search for

- the frame number
- 'x' and "y': the position of the tail (rightmost or posteriormost)
- 'head.x' and 'head.y': the x and y position of the head (leftmost or anteriormost)
- 'amp': the amplitude (amp) of the tail relative to thr theoretical midline determined by the lm() predictions from ant.per
- 'head.pval': p values of the  $lm()$  fit that describes the position of the head as determined by ant.per (green points in the outputted images/video)
- 'roi': a character indicating the ROI ranked by size ('a' being the largest)
- 'edge': indicating whether ROI was on the edge of the image field
- 'size': size of the ROI in pixels<sup> $\lambda$ 2</sup>
- 'offset.x': ROI distance from horizontal center
- 'offset.y': ROI distance from vertical center
- 'offset': linear distance of ROI's centroid to image center

midline A data table containing, for each frame described by frames, the following:

- 'x' and 'y.m': x and y positions of the midline of the ROI #'
- 'y.min' and 'y.max': min and max y positions ROI's contour used in y.m calculation
- 'mid.pred': the predicted linear midline based on the points/pixels defined by head.per (green points in the outputted images/video)
- 'y.pred': midline points fit to a smooth spline or loess model with spar or span equal to smooth (red curve in the outputted images/video)
- 'wave.y': midline points 'y.pred' relative to 'mid.pred'
- 'roi': a character indicating ROI size ('a' being the largest)

cont A data table containing x and y positions of the contours used to calculate the data in 'kin.dat'. Contains the following:

- 'frame': the frame
- 'x' and 'y': the x and y positions of the contours

all.classes A data table containing the following for all ROIs detected:

- 'frame': the frame
- 'roi': the name of each ROI found in a frame.
- 'edge': indicating whether ROI was on the edge of the image field
- 'size': size of the ROI in pixels<sup>12</sup>
- 'offset.x': ROI distance from horizontal center
- 'offset.y': ROI distance from vertical center

#### <span id="page-22-0"></span>kin.search 23

• 'offset': linear distance of ROI's centroid to image center

dim the x and y dimensions of the images analyzed

A list with the following components:

kin.dat a data frame consisting of frame-by-frame position parameters for the ROI indicated by n.blob:

- the frame number
- 'head.x' and 'head.y': the x and y position of the head (leftmost or anteriormost)
- 'x' and 'y': the position of the tail (rightmost or posteriormost)
- 'amp': the amplitude (amp) of the tail
- 'cent.x' and 'cent.y': centroid coordinate of ROI
- 'roi': a character indicating ROI size ('a' being the largest)
- 'head.pval': p values of the  $lm()$  fit that describes the position of the head as determined by ant.per (green points in the outputted images/video)

midline A data frame containing, for each frame described by frames, the following:

- 'x' and 'y.m': x and y positions of the midline of the ROI
- 'mid.pred': the predicted linear midline based on the points/pixels defined by head.per (green points in the outputted images/video)
- 'y.pred': midline points fit to a smooth spline or loess model with spar or span equal to smooth (red curve in the outputted images/video)
- 'wave.y': midline points 'y.pred' normalized to 'mid.pred'
- 'roi': a character indicating ROI size ('a' being the largest)
- 'cent.x': x centroid of ROI
- 'cent.y': y centroid of ROI
- 'offset.x': ROI distance from horizontal center
- 'offset.y': ROI distance from vertical center
- 'offset.total': sum of ROI offset.x and offset.y
- 'ar': aspect ration of the ROI
- 'size': size of ROI in pixels

dim the x and y dimensions of the images analyzed

#### See Also

[kin.simple](#page-24-1)

#### Examples

```
#### plot lot caudal amplitude and produce a classic midline waveform plot of swimming fish
```

```
##A very long example.
## Not run:
#download example images and place in 'example' subdirectory
f <- "https://github.com/ckenaley/exampledata/blob/master/example.zip?raw=true"
download.file(f, paste0(tempdir(),"/temp.zip"))
unzip(paste0(tempdir(),"/temp.zip"), exdir=tempdir())
unlink(paste0(tempdir(),"/temp.zip"))
dir.create(paste0(tempdir(),"/processed_images"))
kin <- kin.search(image.dir =paste0(tempdir(),"/example"),
       search.for = "largest",
      smoothing = "loess", frames=1:50,
      out.dir=paste0(tempdir(),"/processed_images"),
      show.prog = FALSE, thr = "otsu",image.type="bin",smooth=0.4)
#plot instantaneous amplitude of tail (last/rightmost point) over frames
p <- ggplot(dat=kin$kin.dat,aes(x=frame,y=amp))+geom_line()+geom_point()+theme_classic(15)
print(p)
# midline plot
ml <- kin$midline
#leftmost x starts at 0
ml \leftarrow ml[, x2:=x-x[1], by = frame]ml <- merge(ml,kin$kin.dat[,list(frame,amp)],by="frame") #merge these
pal <- wes_palette("Zissou1", 100, type = "continuous") #"Zissou" color palette
p \leftarrow \text{ggplot}(data=m1,aes(x=x2,y=wave,y)) + theme_classic(15) + scale_color\_gradient(colours = pal)p <- p+geom_line(aes(group=frame,color=amp),stat="smooth",method = "loess", size = 1.5)
print(p)
#Make a video of processed frames
images.to.video2(image.dir=paste0(tempdir(),"/processed_images"),
vid.name="trout_test",out.dir=tempdir(),frame.rate=5,qual=100,raw=FALSE)
file.exists(paste0(tempdir(),"/trout_test_red.mp4"))
## End(Not run)
## A very short example.
#retrieve image
```
#### <span id="page-24-0"></span>kin.simple 25

```
i <- EBImage::readImage(system.file("extdata/img", "sunfish_BCF.jpg", package = "trackter"))
#create directory and write image to it
t <- tempdir()
dir.create(paste0(t,"/images"))
EBImage::writeImage(i,paste0(t,"/images/sunfish001.jpg"),type = "jpeg")
list.files(paste0(t,"/images"))
#run kin.search and save output image to directory
kin.i<- kin.search(image.dir = paste0(t,"/images"),smooth=0.7,save = TRUE,out.dir = t)
#plot midline over original image
with(kin.i$midline,plot(x,wave.y))
i2 <- EBImage::readImage(paste0(t,"/sunfish001_000.jpg"))
EBImage::display(i2,method="raster")
#clean up
unlink(paste0(t,"/images"),recursive=TRUE)
```
kin.simple *Simplified midline tracking over image sequences*

#### Description

Automatically retrieves the midline of a detected ROI based on size. Assumes the ROI of interest is the largest detected and not intersecting the edges of the image frame, conditions often met in kinematic studies. For each ROI of interest, finds the y-value midpoint along the x-value array of the ROI and fits a midline according to a chosen smoothing method (loess or spline). Also outputs the midline amplitude relative to a reference line determined by an anterior section of the ROI and outputs contours ROIs in each frame for subsequent analysis. Supported image formats are jpeg, png, and tiff.

#### Usage

```
kin.simple(
  image.dir = NULL,
  frames = NULL,thr = 0.7,
  size.min = 0.05,
  ant.per = 0.2,
  tips = 0.02.
  smoothing = "loess",
  smooth = 0.25,
  smooth.points = 200,
  save = TRUE,out.dir = NULL,
```

```
plot.pml = TRUE,
image.type = "orig",
flip = TRUE,show.prog = FALSE
```
#### Arguments

)

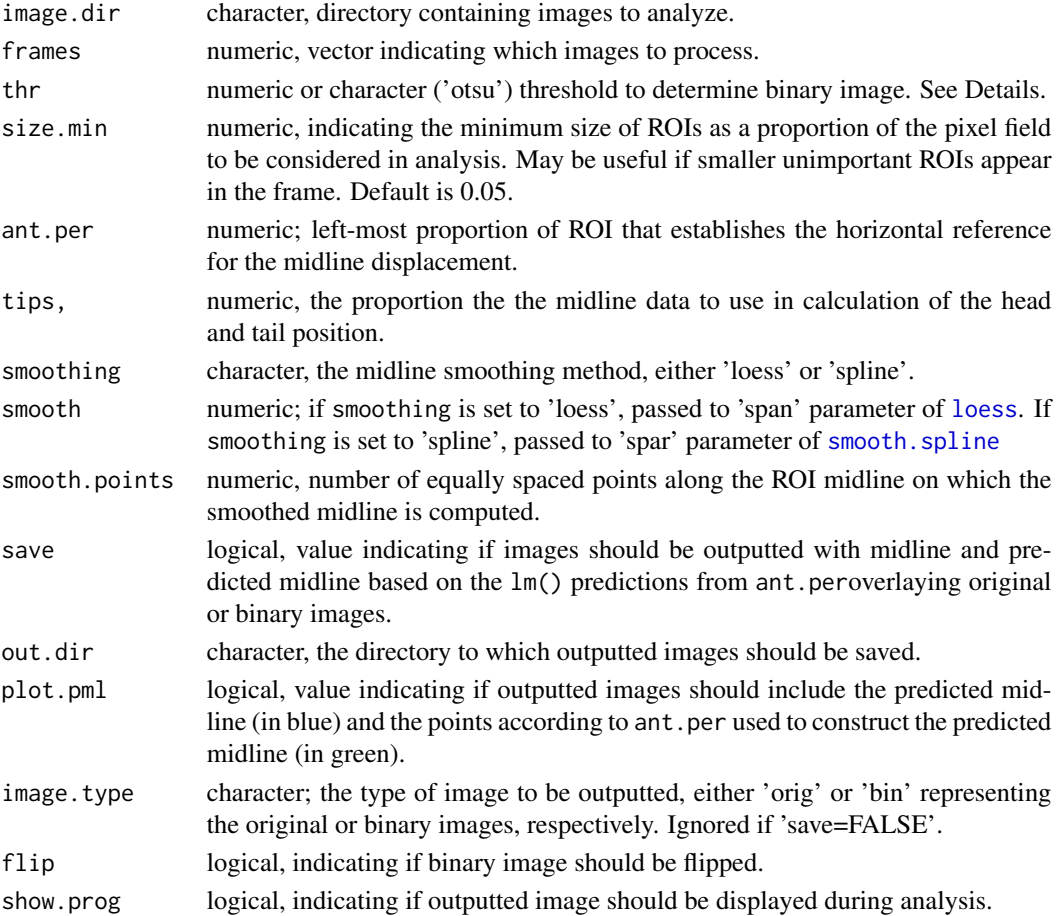

# Details

The algorithm assumes a left-right orientation, i.e., the head of the ROI is positioned left, the tail right. ffmpeg operations or even imageJ can rotate images not in this orientation. The ant.per value therefore establishes the reference line (theoretical straight midline) based on that portion of the head. The midline is calculated as the midpoints between the y extrema for each x position.

If 'save=TRUE', images are saved as binary or the original with a body midline overlay and, if chosen, with the theoretical midline (based on ant.per).

Thresholding operations can be performed with an arbitrary (user defined) numeric value or with Otsu's method ('thr="otsu"'). The latter chooses a threshold value by minimizing the combined intra-class variance. See [otsu](#page-0-0).

<span id="page-25-0"></span>

#### <span id="page-26-0"></span>kin.simple 27

#### Value

A list with the following components:

kin.dat a data table consisting of frame-by-frame position parameters for the ROI determined by LDA analysis.

- the frame number
- 'x' and 'y': the position of the tail (rightmost or posteriormost)
- 'head.x' and 'head.y': the x and y position of the head (leftmost or anteriormost)
- 'amp': the amplitude (amp) of the tail relative to the theoretical midline determined by the lm() predictions from ant.per
- 'roi': a character indicating the ROI ranked by size ('a' being the largest)
- 'head.pval': p values of the  $lm()$  fit that describes the position of the head as determined by ant.per (green points in the outputted images/video)

midline A data table containing, for each frame described by frames, the following:

- 'x' and 'y.m': x and y positions of the midline of the ROI #'
- 'y.min' and 'y.max': min and max y positions ROI's contour used in y.m calculation
- 'mid.pred': the predicted linear midline based on the points/pixels defined by ant.per (green points in the outputted images/video if 'plot.pml=TRUE')
- 'y.pred': midline points fit to a smooth spline or loess model with spar or span equal to smooth (red curve in the outputted images/video)
- 'wave.y': midline points 'y.pred' relative to 'mid.pred'
- 'roi': a character indicating ROI size ('a' being the largest)

cont A data table containing x and y positions of the contours used to calculate the data in 'kin.dat'. Contains the following:

- 'frame': the frame
- 'x' and 'y': the x and y positions of the contours

all.classes A data table containing the following for all ROIs detected:

- 'frame': the frame
- 'roi': the name of each ROI found in a frame.
- 'size': the size of each ROI

dim the x and y dimensions of the images analyzed

#### See Also

[kin.search](#page-19-1)

#### Examples

```
#### plot caudal amplitude and produce a classic midline waveform plot of swimming fish
##A very long example.
## Not run:
#download example images and place in 'example' subdirectory
f <- "https://github.com/ckenaley/exampledata/blob/master/example.zip?raw=true"
download.file(f, paste0(tempdir(),"/temp.zip"))
unzip(paste0(tempdir(),"/temp.zip"), exdir=tempdir())
unlink(paste0(tempdir(),"/temp.zip"))
dir.create(paste0(tempdir(),"/processed_images"))
kin <- kin.simple(image.dir =paste0(tempdir(),"/example"),
      smoothing = "loess", frames=1:50,
      out.dir=paste0(tempdir(),"/processed_images"),
      show.prog = FALSE,thr = "otsu",
      image.type="bin",smooth=0.4)
#plot instantaneous amplitude of tail (last/rightmost point) over frames
p <- ggplot(dat=kin$kin.dat,aes(x=frame,y=amp))+geom_line()+geom_point()+theme_classic(15)
print(p)
# midline plot
ml <- kin$midline
#leftmost x starts at 0
ml \leftarrow ml[, x2:=x-x[1], by = frame]ml <- merge(ml,kin$kin.dat[,list(frame,amp)],by="frame") #merge these
pal <- wes_palette("Zissou1", 100, type = "continuous") #"Zissou" color palette
p <- ggplot(dat=ml,aes(x=x2,y=wave.y))+theme_classic(15)+scale_color_gradientn(colours = pal)
p <- p+geom_line(aes(group=frame,color=amp),stat="smooth",method = "loess", size = 1.5)
print(p)
#Make a video of processed frames
images.to.video2(image.dir=paste0(tempdir(),"/processed_images"),
vid.name="trout_test",out.dir=tempdir(),frame.rate=5,qual=100,raw=FALSE)
file.exists(paste0(tempdir(),"/trout_test_red.mp4"))
## End(Not run)
## A very short example.
#retrieve image
i <- EBImage::readImage(system.file("extdata/img", "sunfish_BCF.jpg", package = "trackter"))
```
#create directory and write image to it

<span id="page-28-0"></span>rad 29

```
t <-tempdir()
dir.create(paste0(t,"/images"))
EBImage::writeImage(i,paste0(t,"/images/sunfish001.jpg"),type = "jpeg")
#run kin.search and save output image to directory
kin.i<- kin.simple(image.dir = paste0(t,"/images"),save = TRUE,out.dir = t)
#plot midline
with(kin.i$midline,plot(x,wave.y))
i2 <- EBImage::readImage(paste0(t,"/sunfish001_000.jpg"))
EBImage::display(i2,method="raster")
#clean up
unlink(paste0(t,"/images"),recursive=TRUE)
```
#### <span id="page-28-1"></span>rad *convert degrees to radians*

#### Description

convert degrees to radians

#### Usage

rad(x)

## Arguments

x Numeric; value in degrees

#### Value

A single value

#### See Also

[deg](#page-4-1)

<span id="page-28-2"></span>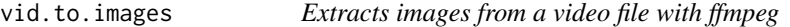

# Description

Uses ffmpeg systems calls to extract images from a video.

#### Usage

```
vid.to.images(vid.path = NULL, out.dir = NULL, overwrite = FALSE, qual = 50)
```
# <span id="page-29-0"></span>Arguments

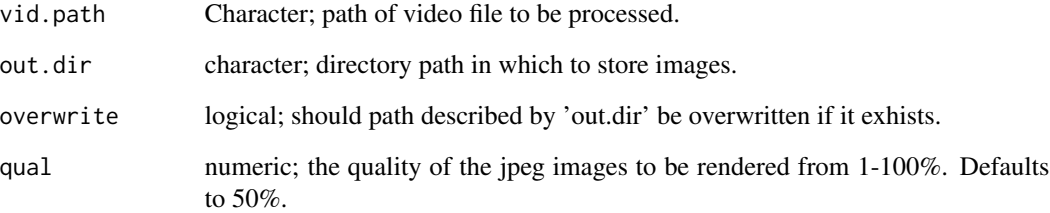

# Value

Extracts all the images of the video and saves them to an "images" directory with appended number sequence

# See Also

[images.to.video](#page-11-1)

# Examples

#make a video with animation package

```
require(animation)
fun <- function(){
y \le -\sin(1:50)x \le -1:50for(i in 1:50) {
  plot(x[i],y[i],col="red",xlim=c(0,50),ylim=range(y))
  animation::ani.pause()
  }
}
animation::saveVideo(fun(),video.name=paste0(tempdir(),"/wave.mp4"),interval = 0.2)
#create directory in which to store images
dir.create(paste0(tempdir(),"/images"))
vid.to.images(vid.path=paste0(tempdir(),"/wave.mp4"),
out.dir= paste0(tempdir(),"/images"),qual=100)
#see the images in the "images" subdirectory
list.files( paste0(tempdir(),"/images"))
#clean up
unlink(paste0(tempdir(),"/images"),recursive=TRUE)
```
<span id="page-30-1"></span><span id="page-30-0"></span>

# Description

Extract images from video file using ffmpegs flexible video filters and codecs

### Usage

```
vid.to.images2(
  vid.path = NULL,
  out.dir = NULL,
 overwrite = FALSE,
  filt = NULL,codec = NULL,
  silent = TRUE
)
```
# Arguments

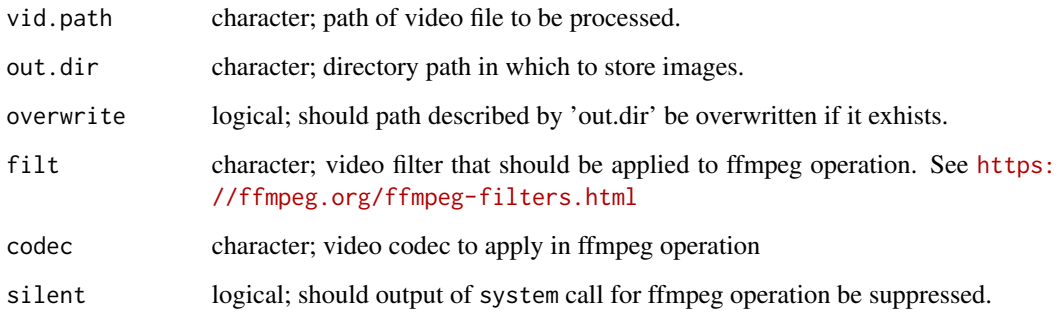

# Details

Particularly useful for resizing images

# Value

Extracts all the images of the video and saves them to an "images" directory with appended number sequence

# See Also

[images.to.video](#page-11-1)

#### Examples

```
#make a video with animation package
```
unlink(paste0(tempdir(),"/images"),recursive=TRUE)

```
fun <- function(){
y \le - \sin(1:50)x \le -1:50for(i in 1:50) {
  plot(x[i],y[i],col="red",xlim=c(0,50),ylim=range(y))
  animation::ani.pause()
  }
}
animation::saveVideo(fun(),video.name=paste0(tempdir(),"/wave.mp4"),interval = 0.2)
#reduce the image images to 200 px wide maintaining aspect ratio
#notice the spaces at the beginning/end of string
filt.red <- " -vf scale=200:-1 "
c <- " -c:v libx264 "
dir.create(paste0(tempdir(),"/images"))
vid.to.images2(vid.path=paste0(tempdir(),"/wave.mp4"),
out.dir=paste0(tempdir(),"/images"),filt=filt.red,codec=NULL)
#see the images in the "images" directory
list.files( paste0(tempdir(),"/images"))
#clean up
```
wave *Compute wavelengths from a sine-like waveform*

#### Description

Computes full wavelengths and their positions and amplitude from a sine-like waveform based on either peak-to-peak, trough-to-trough, or internodal distance.

#### Usage

```
wave(
 x,
 y,
 method = "zeros",
 zero.begin = TRUE,
 fit = TRUE,dens = 10,
  smooth = 0.1,
  smoothing = "loess"
)
```
<span id="page-31-0"></span>

#### <span id="page-32-0"></span>wave  $\frac{33}{2}$

#### Arguments

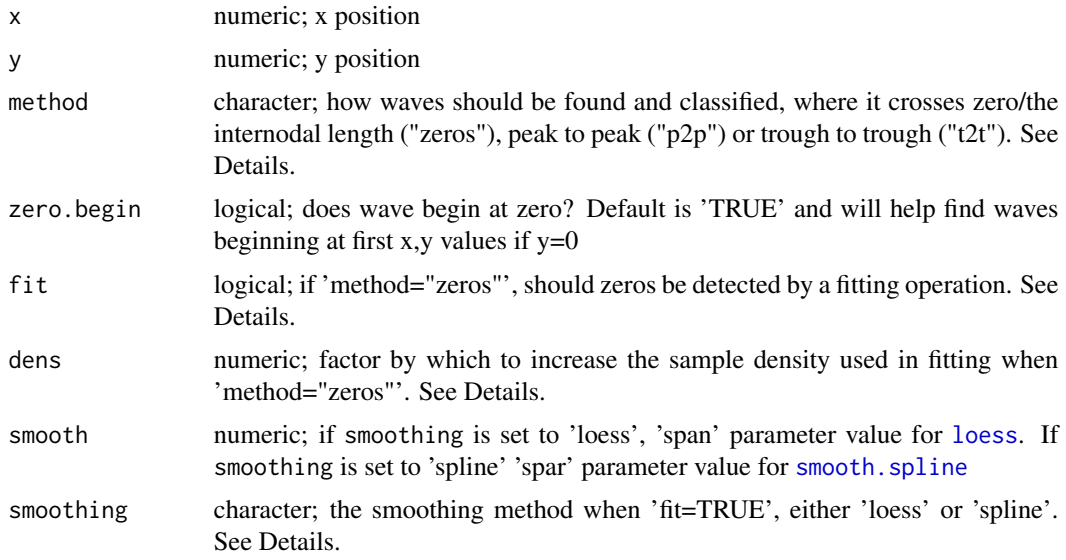

# Details

If 'method="p2p"' or 'method="t2t"', full waves are found using critical points (i.e., local maxima, the peaks or minima, the troughs) with [features](#page-0-0).

If 'method="zeros"' and 'fit=TRUE', zero crossings are determined by first increasing the sample density by a factor determined by dens. A more dense [loess](#page-0-0) or [smooth.spline](#page-0-0) model is then fit to the data and new y values predicted. Wave positions and lengths are determined based on these predicted values. This option should be useful when the sampling density of the waveform is relatively low and therefor detected wave positions and zero crossings (the internodes) may be rather coarse.

#### Value

A list with the following components:

method the method chosen to find full waves

names a data table with columns 'x', 'y', and 'wave' describing the x and y positions of the wave and a numeric name of each wave detected, respectively. If 'method="zeros"' and 'fit=TRUE', these values reflect the predicted, more dense data as determined by smoothing, smooth, and dens.

dat a data table describing each wave detected.

- 'zeros': x value where y crosses zero. Returns NA if method is 'p2p' or 't2t', value is NA.
- 'wave.begin': x value where each wave begins.
- 'wave.end': x value where each wave ends.
- 'begin.index': x index of where each wave begins.
- 'end.index': x index of where each wave ends.
- 'wave': numeric name of each wave.
- <span id="page-33-0"></span>• 'amp1': the peak amplitude of each wave. If method is set to 'p2p' or 't2t' this is the begin amplitude. If "method='zeros'" this is the peak amplitude between internodes.
- 'amp2': If method is set to 'p2p' or 't2t' this is the end amplitude. If "method='zeros'" this is the minimum amplitude between internodes.
- 'pos1': If method is set to 'p2p' or 't2t' the x position of begin amplitude for each half wave and identical to 'begin'. If "method='zeros'", the position of peak amplitude between the internodes.
- 'pos2': If method is set to 'p2p' or 't2t' the x position of end amplitude for each half wave and identical to 'end'. If "method='zeros'", the position of minimum amplitude between the internodes.

If 'method="zeros"' and 'fit=TRUE', these values reflect the predicted, more dense data as determined by smoothing,smooth, and dens.

#### See Also

[features](#page-0-0), [loess](#page-0-0), [smooth.spline](#page-0-0)

#### Examples

```
require(ggplot2)
#Find length of the full waves
x \leq -\text{seq}(0, pi, 0.01)y \leftarrow \sin(x^2 * pi)#zero method
w.z <- wave(x,y,method="zeros",smoothing="spline",smooth=0.1)
#plot wave with detected full waves using fitted 'zeros' method
p <- ggplot()+geom_point(aes(x=x,y=y))
p <- p+geom_line(data=w.z$names,aes(x=x,y=y,col=wave),alpha=0.4,size=3,inherit.aes=FALSE)
p+theme_classic()
#plot lambda as it varies with position
qplot(data=w.z$dat,x=pos1,y=l)
#trough-to-trough method
w.p \leq wave(x,y, \text{method}="t2t")qplot(data=w.p$names,x=x,y=y,col=wave)
```
# <span id="page-34-0"></span>Index

∗ datasets fishshapes, [9](#page-8-0)  $:=, 2$  $:=, 2$ amp.freq, [2](#page-1-0) bearing.xy, [3](#page-2-0) coo\_angle\_edges, *[8](#page-7-0)* coo\_flipx, *[7](#page-6-0)* coo\_flipy, *[7](#page-6-0)* coo\_smooth, *[6](#page-5-0)*, *[8](#page-7-0)* cosine.ang, [4](#page-3-0) cut, *[8](#page-7-0)* deg, [5,](#page-4-0) *[29](#page-28-0)* dist.2d, [5](#page-4-0) efourier, *[8](#page-7-0)*, *[16](#page-15-0)*, *[19](#page-18-0)* features, *[3](#page-2-0)*, *[10,](#page-9-0) [11](#page-10-0)*, *[33,](#page-32-0) [34](#page-33-0)* fin.kin, [6](#page-5-0) fishshapes, [9,](#page-8-0) *[19](#page-18-0)* halfwave, [10](#page-9-0) images.to.video, [12,](#page-11-0) *[30,](#page-29-0) [31](#page-30-0)* images.to.video2, [13](#page-12-0) kin.LDA, *[8](#page-7-0)*, [15](#page-14-0) kin.search, *[6](#page-5-0)*, *[8](#page-7-0)*, *[19](#page-18-0)*, [20,](#page-19-0) *[27](#page-26-0)* kin.simple, *[6](#page-5-0)*, *[8](#page-7-0)*, *[19](#page-18-0)*, *[23](#page-22-0)*, [25](#page-24-0) LDA, *[19](#page-18-0)* loess, *[7,](#page-6-0) [8](#page-7-0)*, *[10,](#page-9-0) [11](#page-10-0)*, *[17](#page-16-0)*, *[26](#page-25-0)*, *[33,](#page-32-0) [34](#page-33-0)* otsu, *[17](#page-16-0)*, *[21](#page-20-0)*, *[26](#page-25-0)* Out, *[9](#page-8-0)* rad, *[5](#page-4-0)*, [29](#page-28-0) smooth.spline, *[7,](#page-6-0) [8](#page-7-0)*, *[10,](#page-9-0) [11](#page-10-0)*, *[17](#page-16-0)*, *[26](#page-25-0)*, *[33,](#page-32-0) [34](#page-33-0)* wave, [32](#page-31-0)

vid.to.images, *[13](#page-12-0)*, [29](#page-28-0) vid.to.images2, *[14](#page-13-0)*, [31](#page-30-0)